Szegedi Orvostudomónyi Egyetem Központi Laboratórium Számítástechnikai Központ és Szegedi Orvostudományi Egyetem I. sz. Belgyógyászati Klinika

## Szöveges leletek előállítása a GIN-S-ben

Lehoczky András, Benedek Szabolcs és Nagy Ferenc

A GIN- S output listái közül egyik legjelentősebb csoportot a szöveges leletek alkotják. A szöveges leletek általános jellemzői a következők:

1. Minden lelet egy adott véges mozaik-készletből összeállitható, esetleg szabad szöveges megjegyzésekkel kiegészítve. (Mozaiknak nevezünk egy tetszőleges, értelmes, összefüggő szövegrészt).

2. A lelet véleményezése nem automatikus.

3. Előállításához számolási algoritmus nem szükséges.

A betegadat-nyilvántartó rendszerek létrehozásánál fontos feladat a szöveges adatok számitógépbe juttatása, egyértelmű, és vissza kereshető formában történő tárolása. A probléma jelentőségét mutatja hogy hazánkban már eddig is többen foglalkoztak szöveges leletek számitógép segítségével történő előállításával, és az ahhoz szükséges adatfelvétel (kódolás) megoldásával. Ezekről az előző Neumann kollokviumokon több előadást hallhattunk.

A szöveges leletek alkalmazása a kiépités alatt álló GIN-S --ben a rendszerterv szerint a következő főbb területeken jelentkezik:

- korábbi bentfekvések szöveges adatai,
- hozott leletek fontosabb szöveges adatai,
- anamnesis,
- status,
- javított anamnesis,
- javított status,
- a beteg állapotváltozásai,
- status változásai,
- scintigraphiós leletek,
- konziliumi leletek,
- EKG leletek,
- gastroenterológiai endoscopos vizsgálatok leletei,
- röntgen leletek.

A leletek tartalmának számitógéppel display-ken történő közlése lényegében megegyezik a GIN-S egyéb területein alkalmazott adatfelvételi móddal.

A tartalmi különbségektől eltekintve a szöveges leletek adatainak felvételére készitett utasitások (forgatókönyvek) abban különböznek a GIN-S egyéb helyein alkalmazott utasításoktól, hogy elég bonyolult struktúrával rendelkeznek, és általában igen nagyszámú képből állnak. Ezen kivül ezek az utasitások használják fel a GIN-S-ben definiált képtípusok közül a legtöbb fajtát. A vi szonylagos bonyolultság és nagy terjedelem miatt ezeknek az utasitásoknak a végrehajtása igényli a legnagyobb szakmai felkészültséget.

A GIN- S jelenleg mór elkészült alaprendszere és a vetítés előtti és utáni programok, ill. különböző karbantartó és tesztprogramok lehetővé teszik, hogy egy tetszőleges - a definiált képtipusokból felépíthető - utasitást definiáljunk, majd a strukturót és a képeket a rendszer file-okban elhelyezzük. Az elkészült programok lehetővé teszik továbbá, hogy a fenti módon létrehozott utasitásokat, végrehajtva a beérkező válaszokat a KLIST és LIST file-okban további feldolgozásig megőrizzük. Az utasitások on-line végrehajtása során a KLIST és LIST file-ban keletkezik egy-egy rekord.

A KLIST file rekordjai fix hosszuságuak. A rekord tartalmazza a beteg munkaszámát, az adatközlő belső sorszámát, az adatközlés dátumát, a végrehajtott utasítás sorszámát. A negyedik és ötödik mező a LIST file egy rekordjának kezdetét adja meg. Mivel egy utasitós végrehajtása során a képekre adott válaszokat a display-khez külön-külön rendelt pufferterületen gyüjtjük, az utasítás végén az összes bejegyzés a KLIST rekordban megadott cimtől kezdve a LIST file-ban folyamatosan helyezkedik el.

Rendszerünkben a válaszok rögzítésére három különböző tipusu bejegyzést alkalmazunk. Az első típus tartalmazza a képsorszámot, a választási lehetőségek közül kiválasztott elemek számát és értéküket. A második tipusu bejegyzés tartalmazza a képsorszámot, a választott elemek darabszómát, sorszámukat és ezen kivül a válaszban a kettőspont után beirt számértéket is, kódolt *formában.* A harmadik bejegyzéstipus a szabad szövegeket tárolja, valamint a TAB tipusu képekre adott választ. A képsorszám és szöveghossz után a szöveg karakterlánc formában található benne.

A GIN- S kiépitésében a display-ken keresztül történő Input megoldását a képtípusok bevezetésével minden alrendszer öszszes utasitására vonatkozóan egységesen tudjuk kezelni. Ezzel ellentétben a feldolgozó programok egységesítése a különböző elvárások *miatt* jóval nehezebb feladat. A problémát ugy kiséreljük megoldani, hogy megpróbálunk feldolgozás tipusokat definiálni, és ezekhez egy-egy feldolgozó programot irni. Ezen meggondolás alapján képez a szöveges leletek előállitása egy feldolgozási egységet.

A feldolgozási egységeken belül természetesen már fellelhetők olyan közös vonások, amelyeket általánositani lehet. Ilyenek például a KLIST és LIST rekordok előkeresése, vagy az egymást követő bejegyzéseknek a feldolgozó program szómóra *történő* rendelkezésre bocsátása.

A szöveges leletek előállitásakor lényeges szerepet játszik a MOZAIK file (1. ábra). A MOZAIK file diszken helyezkedik el, szegmensekre osztható. Minden lelet-tipushoz tartozik a íile-ban egy szegmens. A file fejrésze tartalmazza az utasítás sorszámokat és hozzájuk tartozó szegmens kezdőcimét.

Minden szegmens szegmens-fejből és egy vagy több blokkból áll. A szegmens-fej tartalmazza a blokkok nevét, szegmens-relativ kezdetét és hosszát. A blokk neve tulajdonképpen annak a forgatókönyvképnek a sorszáma, amelyhez tartozó mozaikok a blokk elején találhatók.

MOZAIK FILE

 $\sim$ 

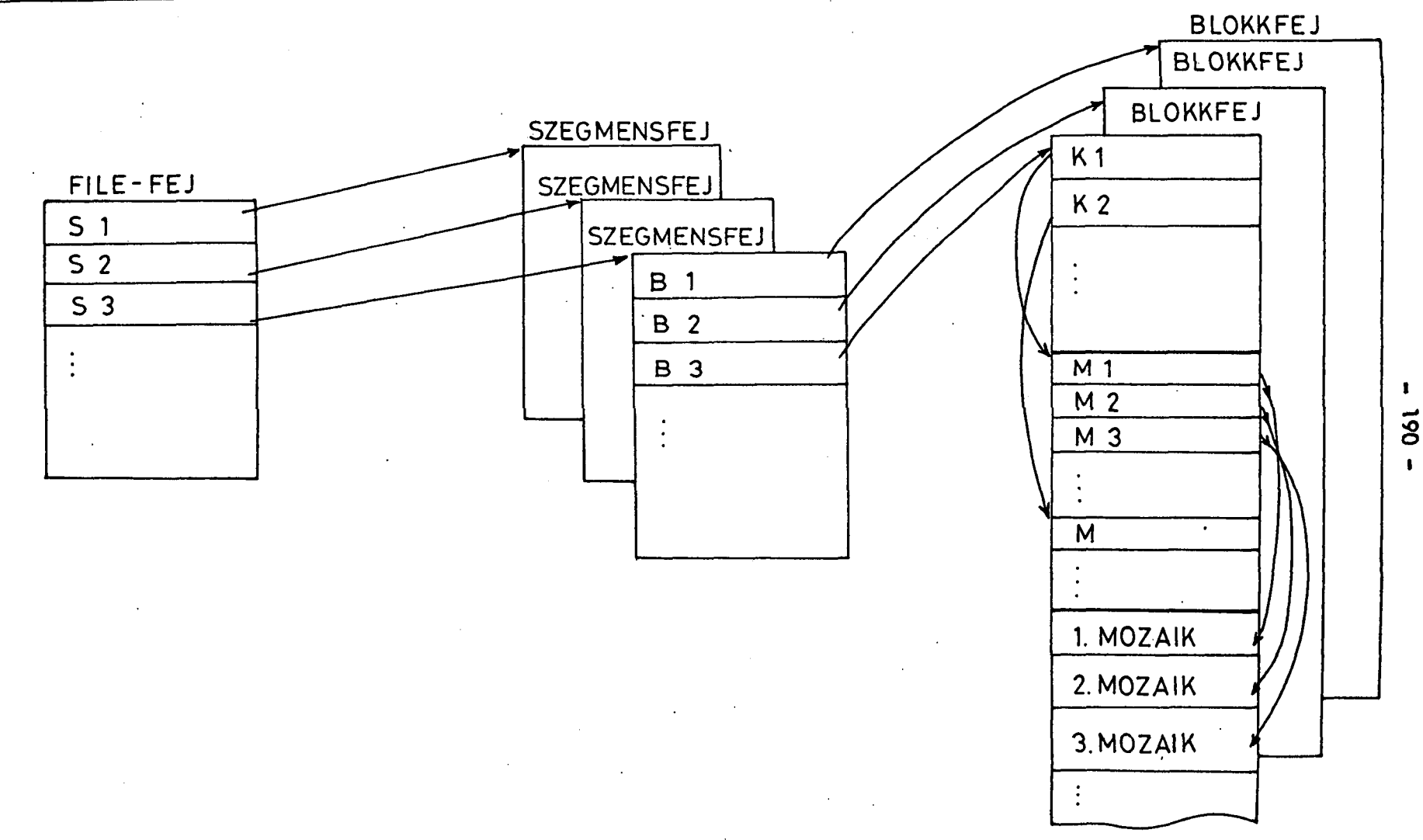

Igy adott képsorszám ismeretében a szegmens-fejből meghatározható, hogy a képhez tartozó mozaikok melyik blokkban helyezkednek el.

A blokkfejben fel van sorolva minden kép kezdő mozaikjának sorszáma és a blokkban lévő összes mozaik kezdőcíme. A blokk további része a mozaik szövegeket tartalmazza.

A MOZAIK file-ban a keresési algoritmus a következő:

- 1. Beolvassuk a file-ból az utasításhoz tartozó szegmens fejrészét.
- 2. A megadott képsorszám alapján megállapítjuk, hogy a képhez tartozó mozaikok melyik blokkban vannak.
- 3. Beolvassuk a blokkot, majd a blokkfejből kikeressük a kép kezdő mozaikjának a sorszámát.
- 4. Ezután a keresett mozaik sorszámát megkapjuk, ha a kép kezdő mozaik sorszámához hozzáadjuk a válasz sorszámot plusz egyet.
- 5. Ezután a blokkfejből meghatározzuk a keresett mozaik kezdetét és hosszát.

A szöveges leletiró program inputjót alkotják a forgatókönyvre adott válaszokból keletkező bejegyzések, a beteg személyi adatait tartalmazó rekordok, valamint a MOZAIK file-ban tárolt szövegek. Futáskor meg kell adni azokat az utasitósokat, amelyekről leletet akarunk készíteni. A program végignézi a KLIST file-t, és megkeresi azokat a rekordokat, amelyekben a megadott utasitások kódja szerepel, és még nem készült róla lelet. Ezeket a rekordokat a leietkészités után logikailag törli a KLIST file-ból (2. ábra).

Minden lelet két részből áll: fejrészből és leletszövegből. A fejléc tartalmazza a vizsgálat nevét, a vizsgálat időpontjót, és a vizsgáló orvos nevét. Ezenkivül tartalmazza a beteg legfontosabb személyi adatait, valamint a kórterem- és ágyszámot is. A MOZAIK file-ból a bejegyzések alapján történik a megfelelő mozaik szövegrészek kiválasztása és összeillesztése.

 $-192 -$ SZÖVEGES LELETEK ELÖÄLLÍTÁSA

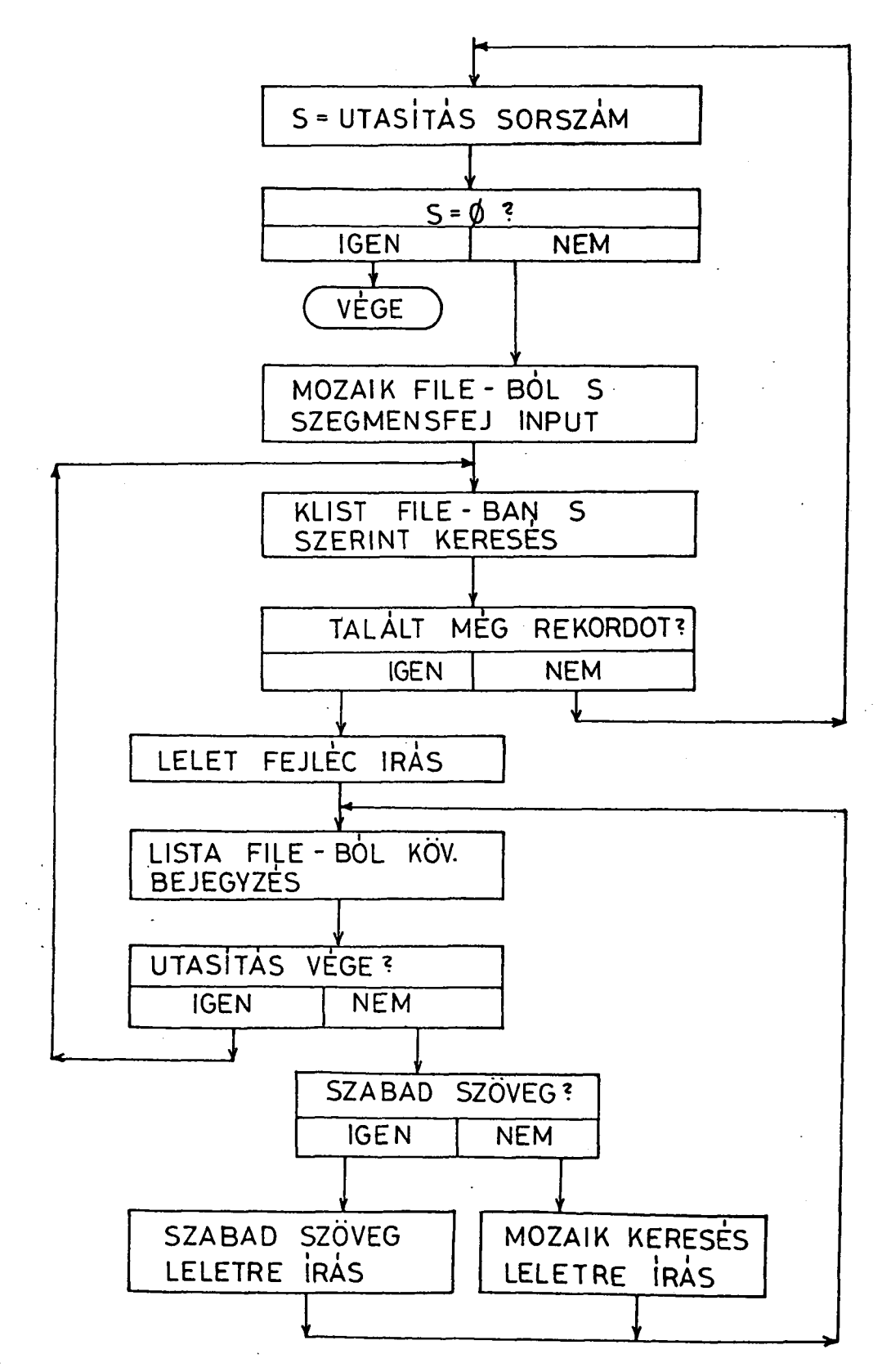

 $2.6<sub>bra</sub>$ 

Minden képhez tartozhat un. kezdő- és zárószöveg is. A kezdőszöveget a kép első mozaikja előtt kiírjuk, a zórószöveg pedig a képre adott válaszok feldolgozása után kerül kiírásra. Ezek a szövegek szintén a MOZAIK file-ban vannak. A kezdő- és zórószöveget felhasználhatjuk például nyomtatási formátum vezérlésére, vagy írásjelek kitételére.

A program futása akkor fejeződik be, ha a kijelölt utasításokhoz már valamennyi lelet elkészült. A program a leleteket két példányban állítja elő, az output történhet sornyomtatóra, vagy mágnesszalagra ís.

Az igy előállított szöveges leletek formai szempontból egységesek, könnyen áttekinthetők, jól olvashatók. A leletek nyelvi formája teljes egészében a MOZAIK file aktuális tartalmától függ. A kezdő- és zárószövegek és a válaszokhoz tartozó mozaikok megfelelő megválasztásával a felhasználó igényeinek megfelelő leletforma alakitható ki. Tartalmilag - a válaszadás jellege miatt - a lelet leirása meghatározott sorrendet tart, fogalmai állandók, ugyanakkor a szabad szöveges beírások a lelet flexibilitását is biztosítják.

Jelenleg a status és a rectoscopos vizsgálat leleteihez szükséges mozaikok összeállitását és a legmegfelelőbb leletformátum kialakítását végezzük.

Az előadás szövege az Eü. Min. 4-13-0201-03/0/Gy. számu "Számítástechnikai módszerek, rendszerek, berendezések fejlesztése adaptálása az orvostudományban és az egészségügyben" c. tárcaszintű kutatási főirányhoz minisztériumi szinten kiemelten elfogadott "Számítástechnikai és matematikai módszerek alkalmazása az orvostudományban és az egészségügyben" c. témában végzett kutatómunka alapján készült.

 $\boldsymbol{U}$ 

 $\hat{\mathcal{S}}$